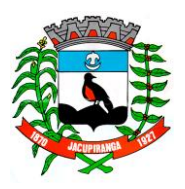

# Prefeitura Municipal de Jacupiranga

ESTADO DE SÃO PAULO

*CNPJ/MF 46.582.185/0001-90 – Insc. Estadual Isenta – www.jacupiranga.sp.gov.br - Fone (13)3864.6400 Av. Hilda Mohring de Macedo, 777, Vila Elias, CEP 11940-000 – Jacupiranga / SP*

# **EDITAL DE CONVOCAÇÃO PROCESSO SELETIVO Nº 002/2023**

A PREFEITURA MUNICIPAL DE JACUPIRANGA, através de seu representante legal, o Prefeito Municipal, Sr. ROBERTO CARLOS GARCIA, **CONVOCA**, os candidatos classificados no **PROCESSO SELETIVO Nº 002/2023**, conforme relacionado abaixo, para comparecerem no prazo de 02 (dois) dias úteis, a contar da presente publicação, no horário das 8:00 as 12:00 horas e das 13:30 as 17:30 horas, no setor de Recursos Humanos da Prefeitura Municipal, sito à Avenida Hilda Mohring Macedo, 777 – Bairro Vila Elias - Jacupiranga/SP, para manifestarem seu interesse na contratação e retirar a lista contendo os documentos necessários para posse na função. O não comparecimento no prazo supra estabelecido será considerado como desistência da vaga pretendida.

## **DENTISTA**

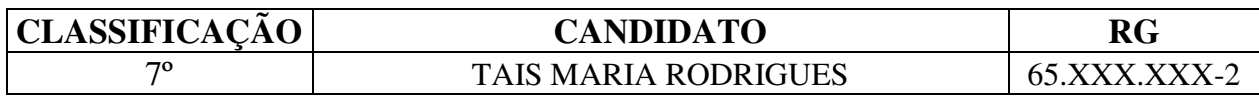

Jacupiranga / SP, 10 de Maio de 2024.

#### **SUELEN REGINA DOS PASSOS**

Chefe da Seção de Recursos Humanos

**FABIO PAQUES DE OLIVEIRA GRAÇA** 

Secretário Municipal de Administração

### **ROBERTO CARLOS GARCIA**

Prefeito Municipal de Jacupiranga

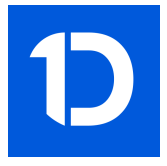

# VERIFICAÇÃO DAS ASSINATURAS

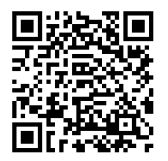

## Código para verificação: 62C8-5BDA-7310-6EBE

Este documento foi assinado digitalmente pelos seguintes signatários nas datas indicadas:

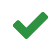

ROBERTO CARLOS GARCIA (CPF 060.XXX.XXX-95) em 09/05/2024 17:44:35 (GMT-03:00) Papel: Assinante Emitido por: Sub-Autoridade Certificadora 1Doc (Assinatura 1Doc)

Para verificar a validade das assinaturas, acesse a Central de Verificação por meio do link:

https://jacupiranga.1doc.com.br/verificacao/62C8-5BDA-7310-6EBE